# **Component Configuration Options**

#### **On This Page**

- [Options Supported By All Components Grades](#page-0-0)
- [Little Components](#page-2-0)
- [Model Components](#page-2-1)
- [Evented Components](#page-4-0)
- [View Components](#page-5-0)
- [Renderer Components](#page-7-0)

#### **See Also**

[Understanding Infusion Components](https://wiki.fluidproject.org/display/docs/Understanding+Infusion+Components) [Understanding Component Options And Their Defaults](https://wiki.fluidproject.org/display/docs/Understanding+Component+Options+And+Their+Defaults) [Define defaults in a consistent order](https://wiki.fluidproject.org/display/docs/Define+defaults+in+a+consistent+order)

<span id="page-0-4"></span>Infusion components are configured using options that are defined by the component developer and customized by the integrator. While component developers are free to define whatever options are appropriate for their component, the Infusion Framework supports a number of predefined options. This page briefly describes these predefined options and provides links more information about the related Framework functionality.

Some predefined options should not be overridden by integrators: They are strictly for the use of the component developer. This is noted in the descriptions below.

# <span id="page-0-0"></span>Options Supported By All Components Grades

The following options are supported by all component grades:

[ [gradeNames](#page-0-1) ] [ [nickName](#page-0-2) ] [ [mergePolicy](#page-0-3) ] [ [invokers](#page-1-0) ] [ [members](#page-1-1) ] [ [components](#page-1-2) ] [ [dynamicComponents](#page-2-2) ]

#### <span id="page-0-1"></span>**gradeNames**

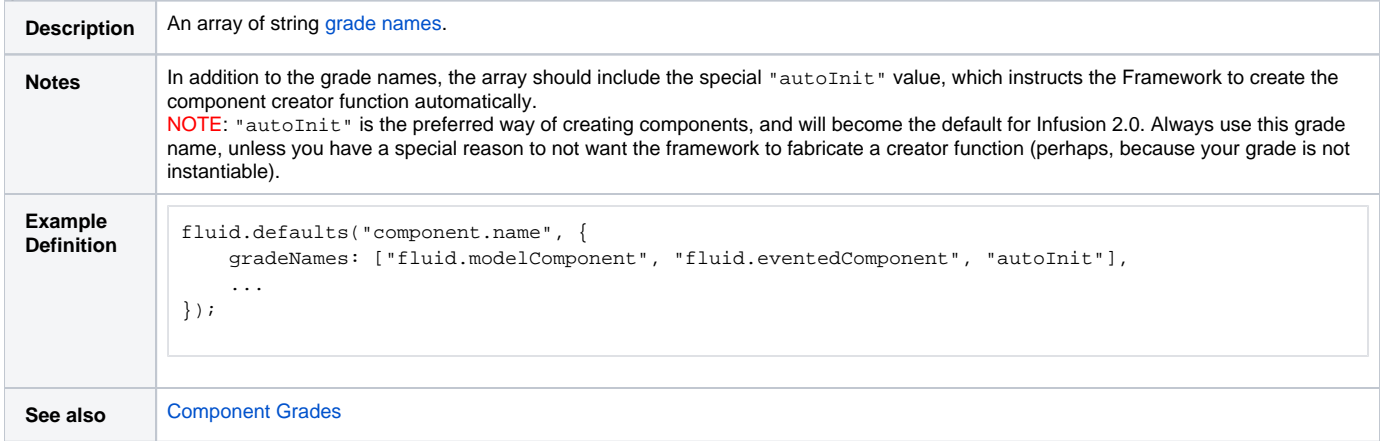

#### <span id="page-0-2"></span>**nickName**

<span id="page-0-3"></span>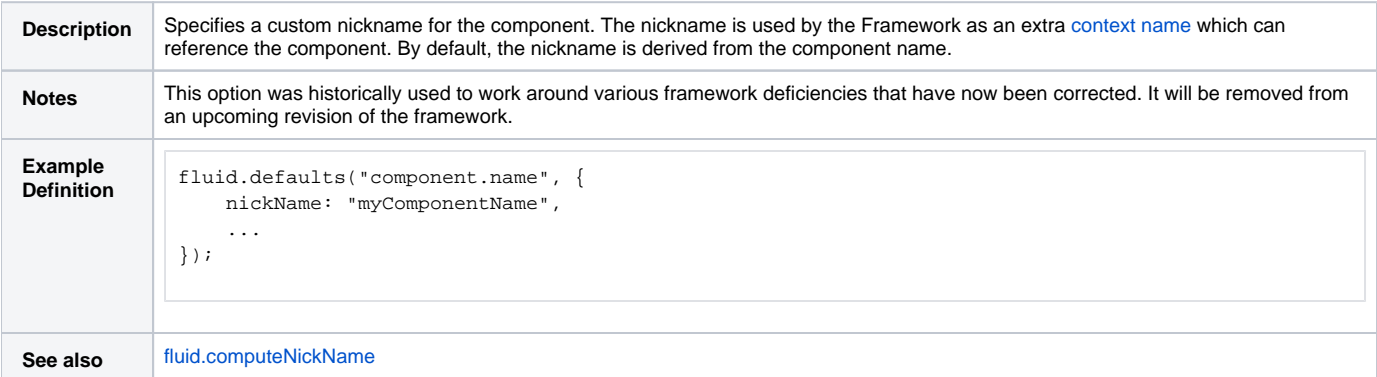

## **mergePolicy**

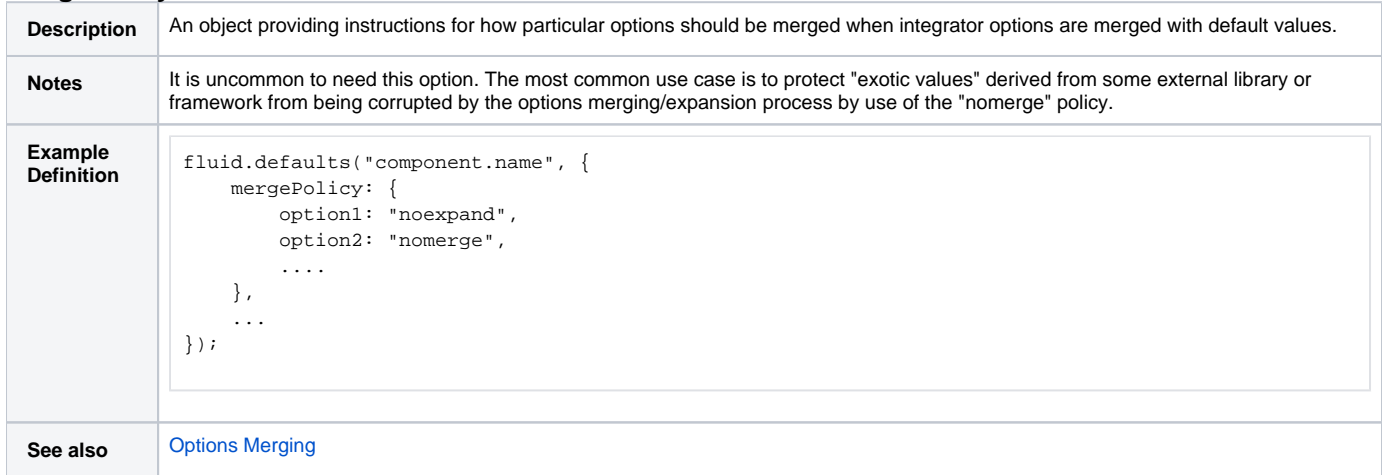

### <span id="page-1-0"></span>**invokers**

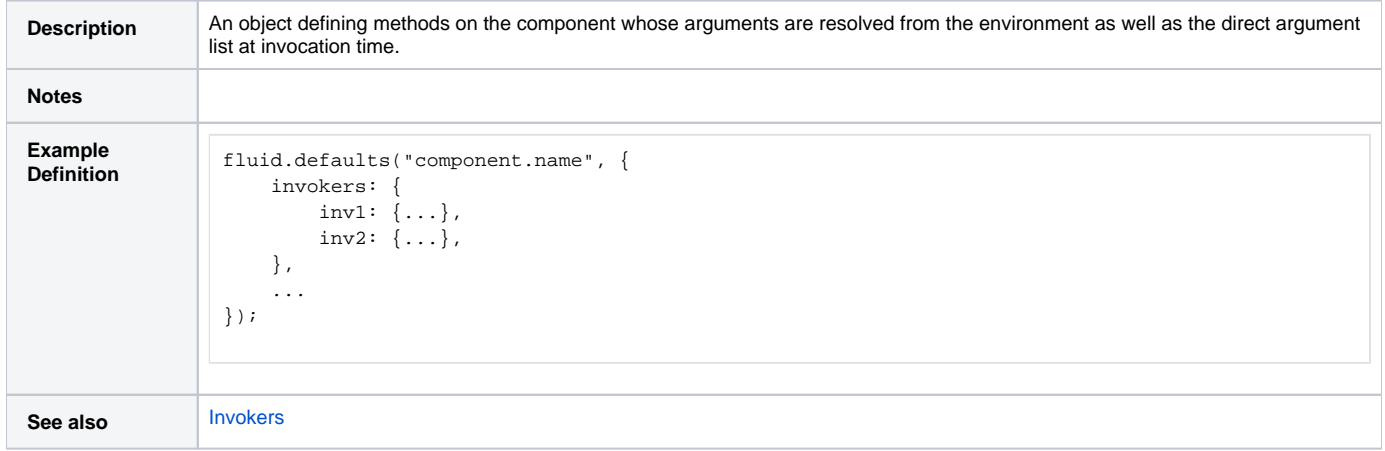

### <span id="page-1-1"></span>**members**

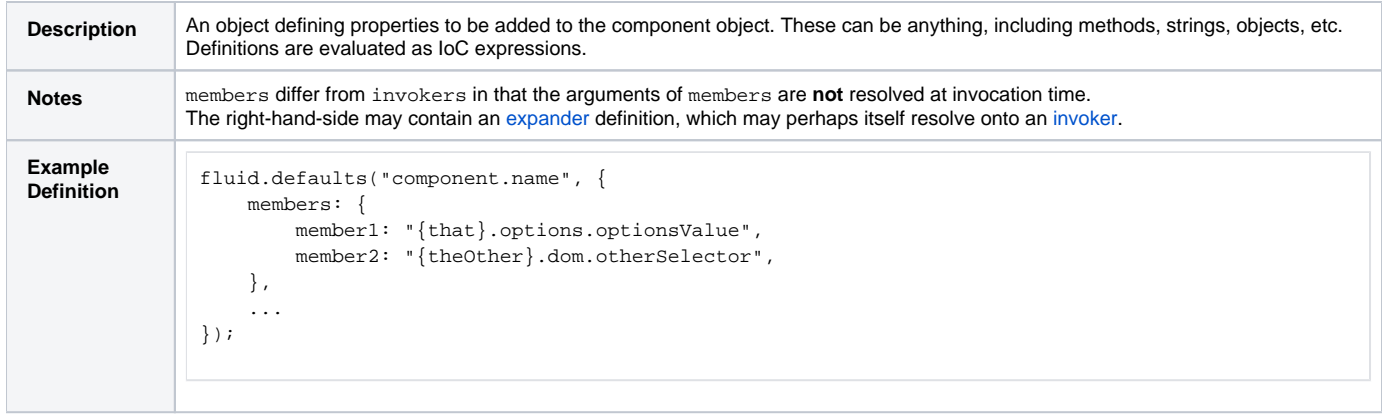

## <span id="page-1-2"></span>**components**

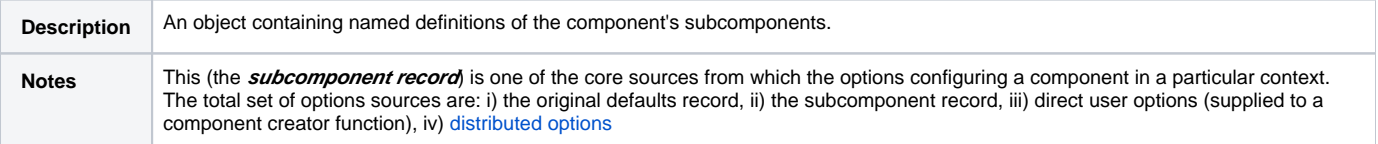

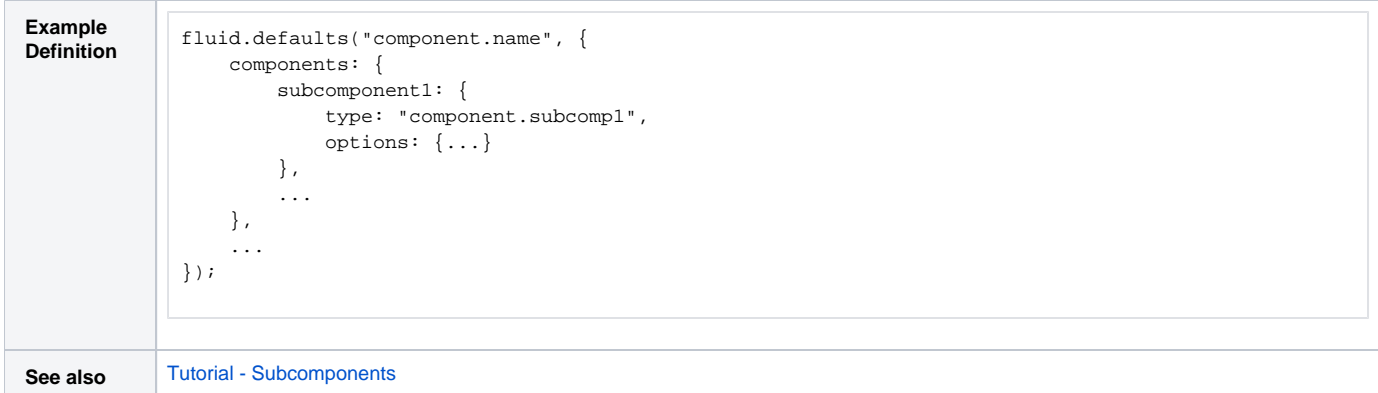

### <span id="page-2-2"></span>**dynamicComponents**

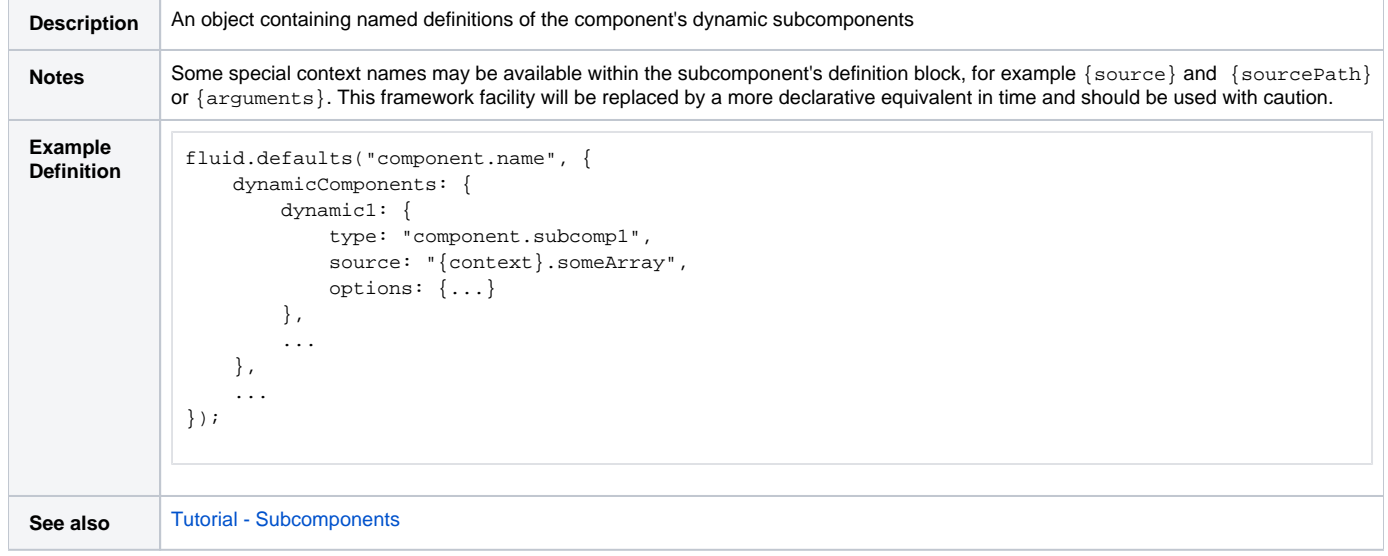

# <span id="page-2-0"></span>Little Components

[back to top](#page-0-4) Components defined with a grade of littleComponent support all of the common options described above, and no others. Component developers are free to define their own additional options.

**See also:** [Component Grades](https://wiki.fluidproject.org/display/docs/Component+Grades)

# <span id="page-2-1"></span>Model Components

[back to top](#page-0-4) Components defined with a grade of modelComponent/modelRelayComponent support all of the common options described above, as well as those defined below. Component developers are free to define their own additional options.

#### **See also:** [Component Grades](https://wiki.fluidproject.org/display/docs/Component+Grades)

The following options are supported by model components:

[ [model](#page-2-3) ] [ [applier](#page-3-0) ] [ [changeApplierOptions](#page-3-1) ]

#### <span id="page-2-3"></span>**model**

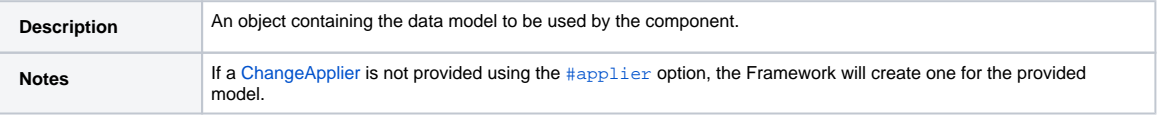

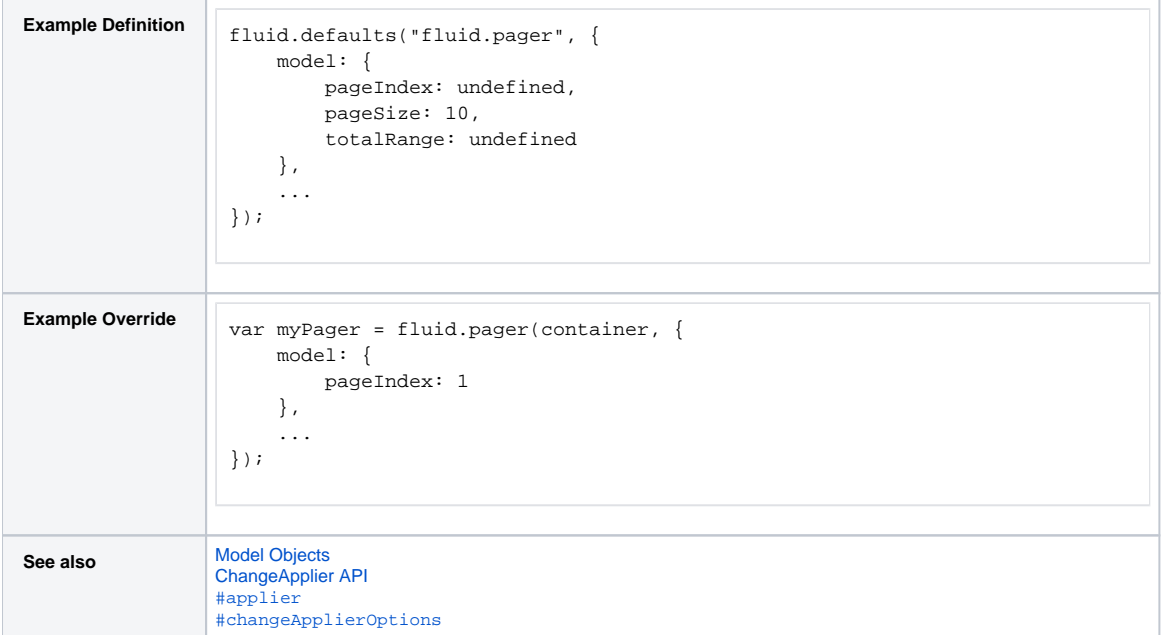

# <span id="page-3-0"></span>**applier**

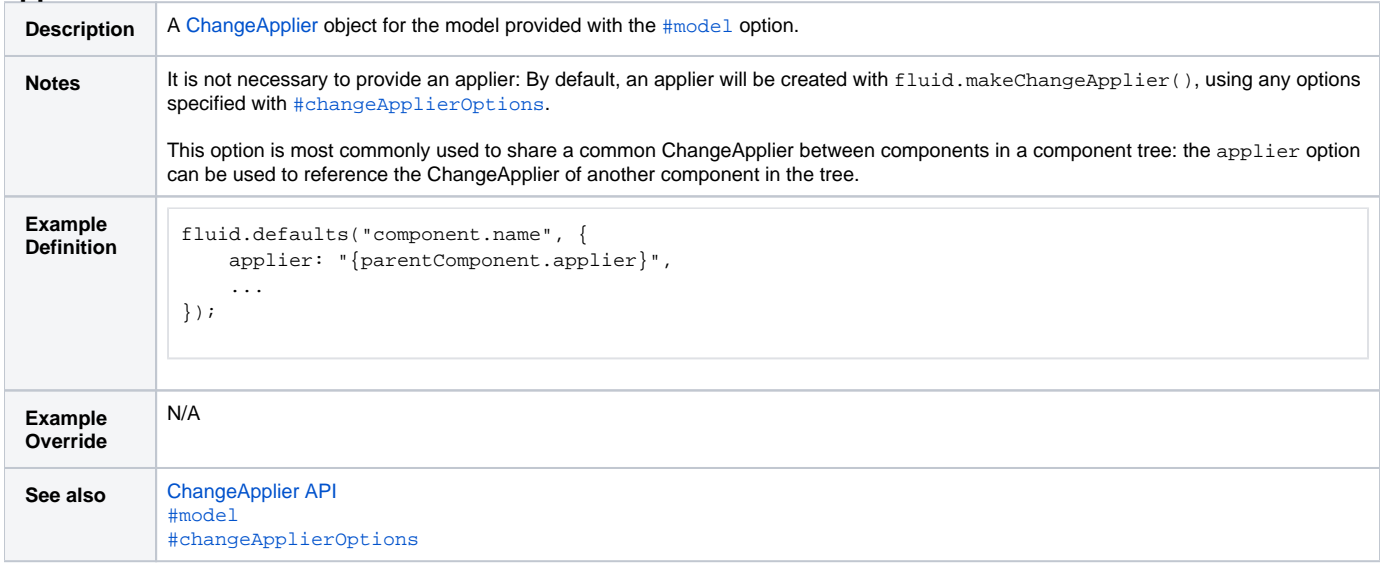

# <span id="page-3-1"></span>**changeApplierOptions**

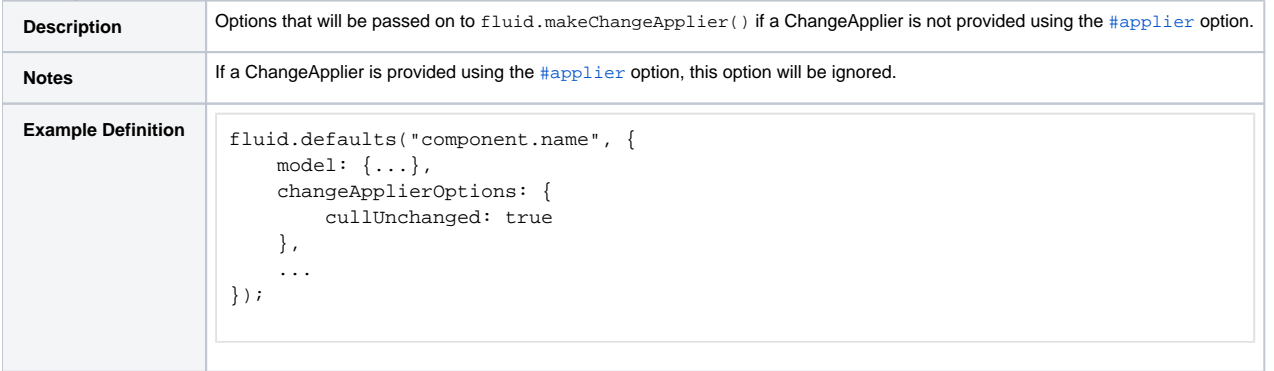

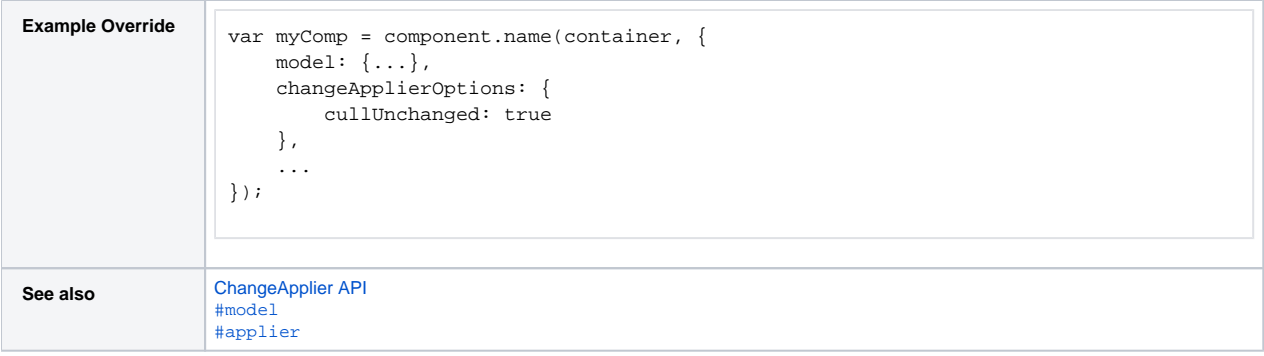

# <span id="page-4-0"></span>Evented Components

[back to top](#page-0-4) Components defined with a grade of eventedComponent support all of the common options described above, as well as those defined below. Component developers are free to define their own additional options.

#### **See also:** [Component Grades](https://wiki.fluidproject.org/display/docs/Component+Grades)

The following options are supported by evented components:

#### **events**

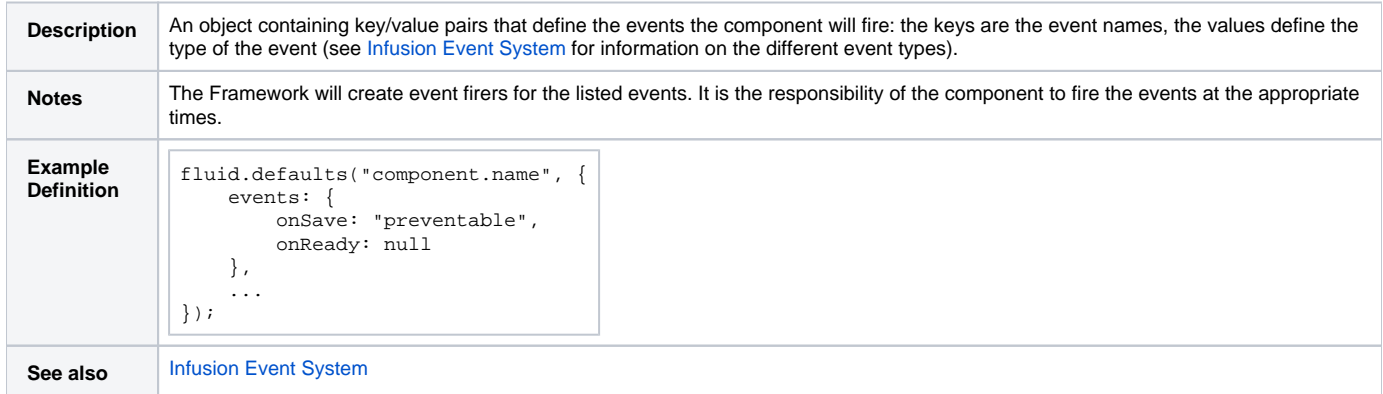

### **listeners**

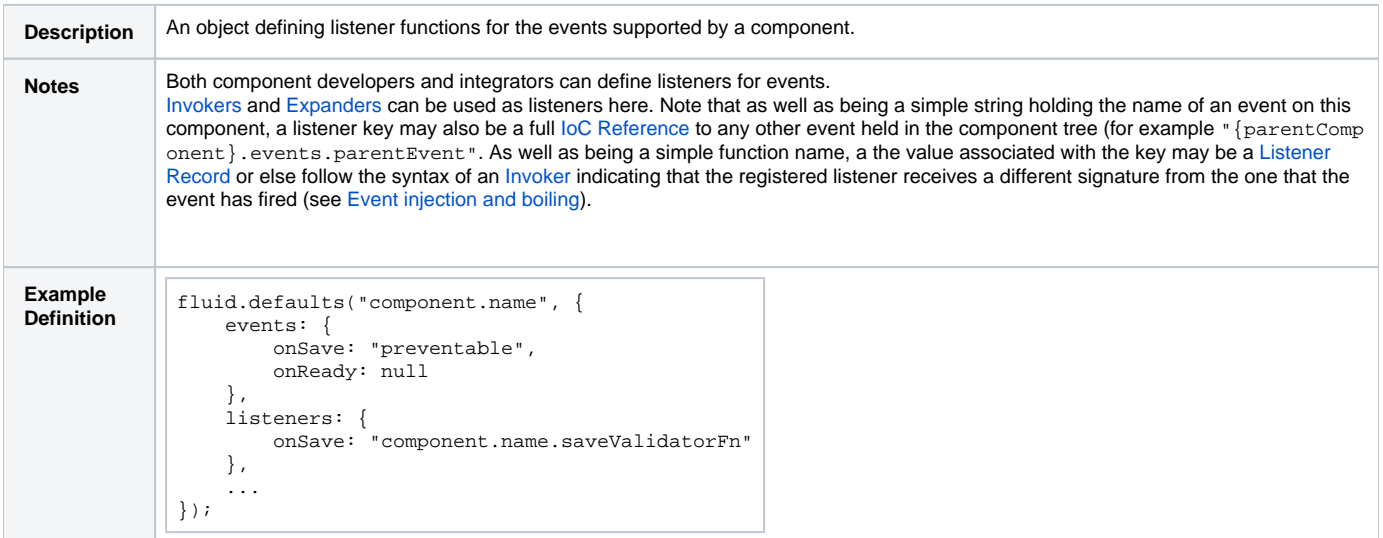

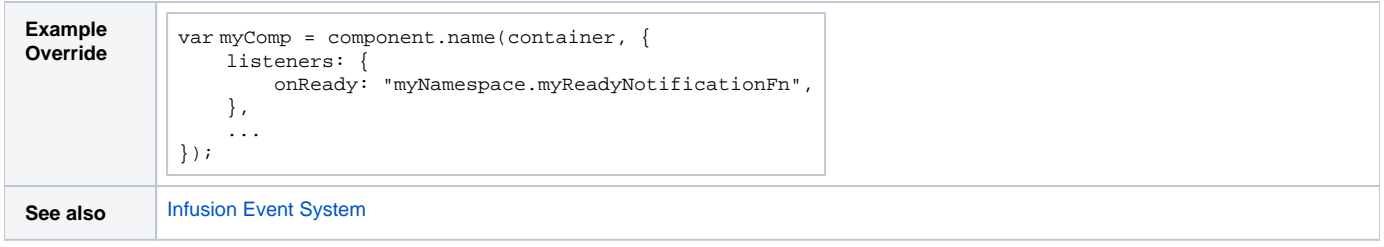

# <span id="page-5-0"></span>View Components

[back to top](#page-0-4) Components defined with a grade of viewComponent support all of the common options described above, as well as those defined below. Component developers are free to define their own additional options.

**See also:** [Component Grades](https://wiki.fluidproject.org/display/docs/Component+Grades)

The following options are supported by view components:

[ [model](#page-5-1) ] [ [applier](#page-5-2) ] [ [changeApplierOptions](#page-6-0) ] [ [events](#page-6-1) ] [ [listeners](#page-6-2) ] [ [selectors](#page-6-3) ]

#### <span id="page-5-1"></span>**model**

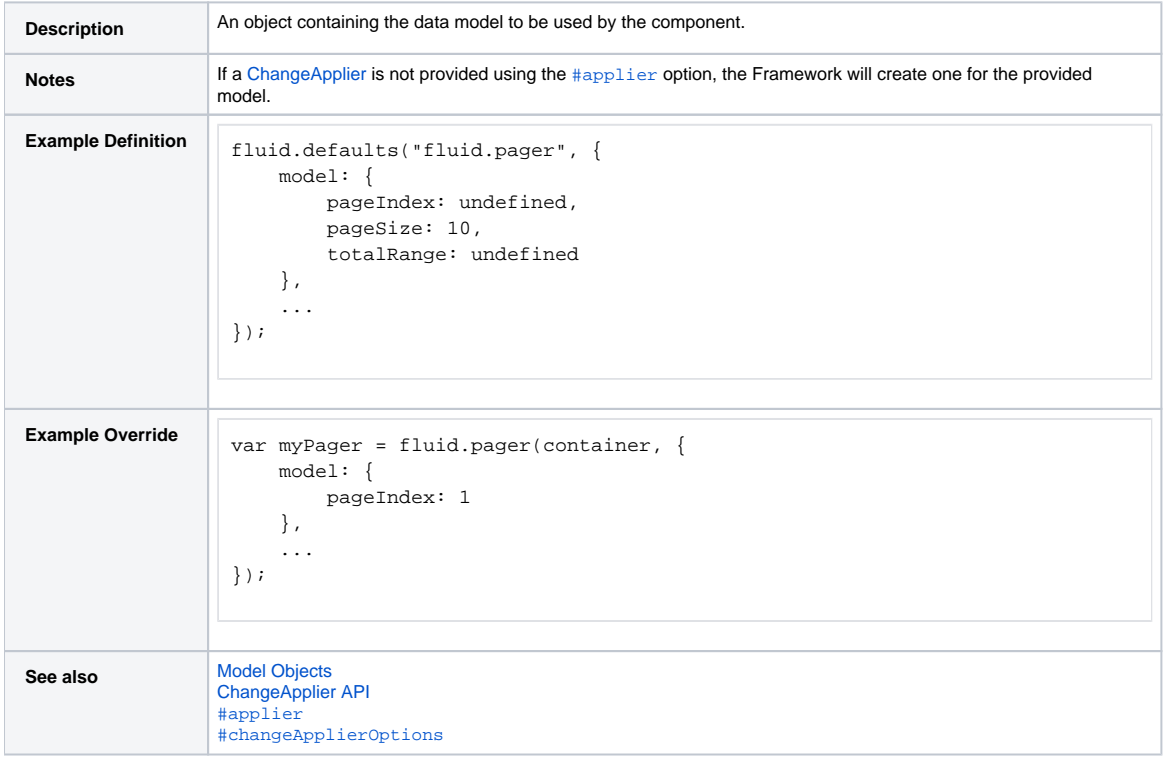

### <span id="page-5-2"></span>**applier**

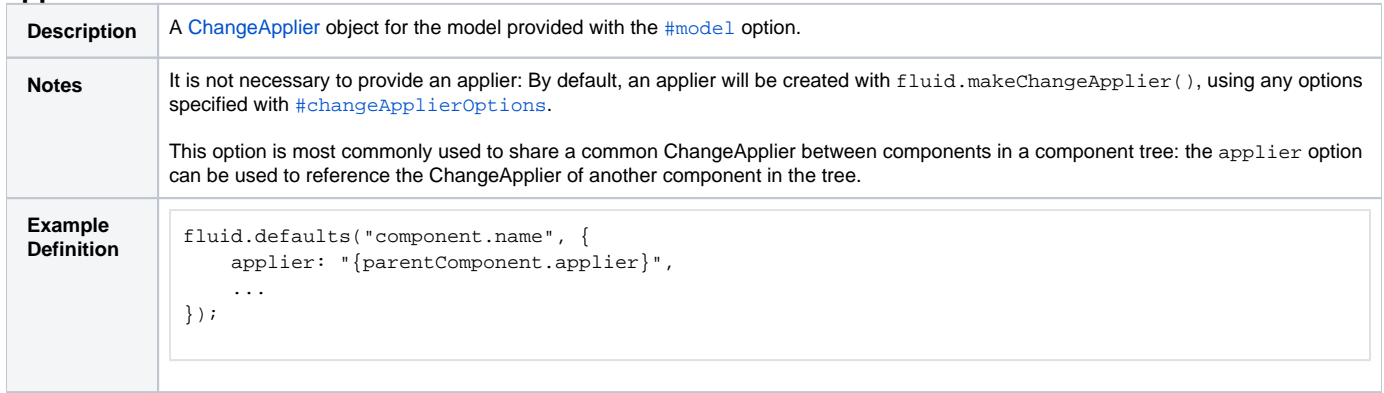

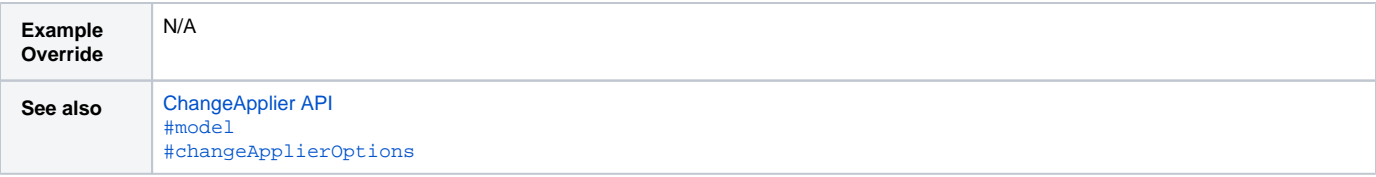

# <span id="page-6-0"></span>**changeApplierOptions**

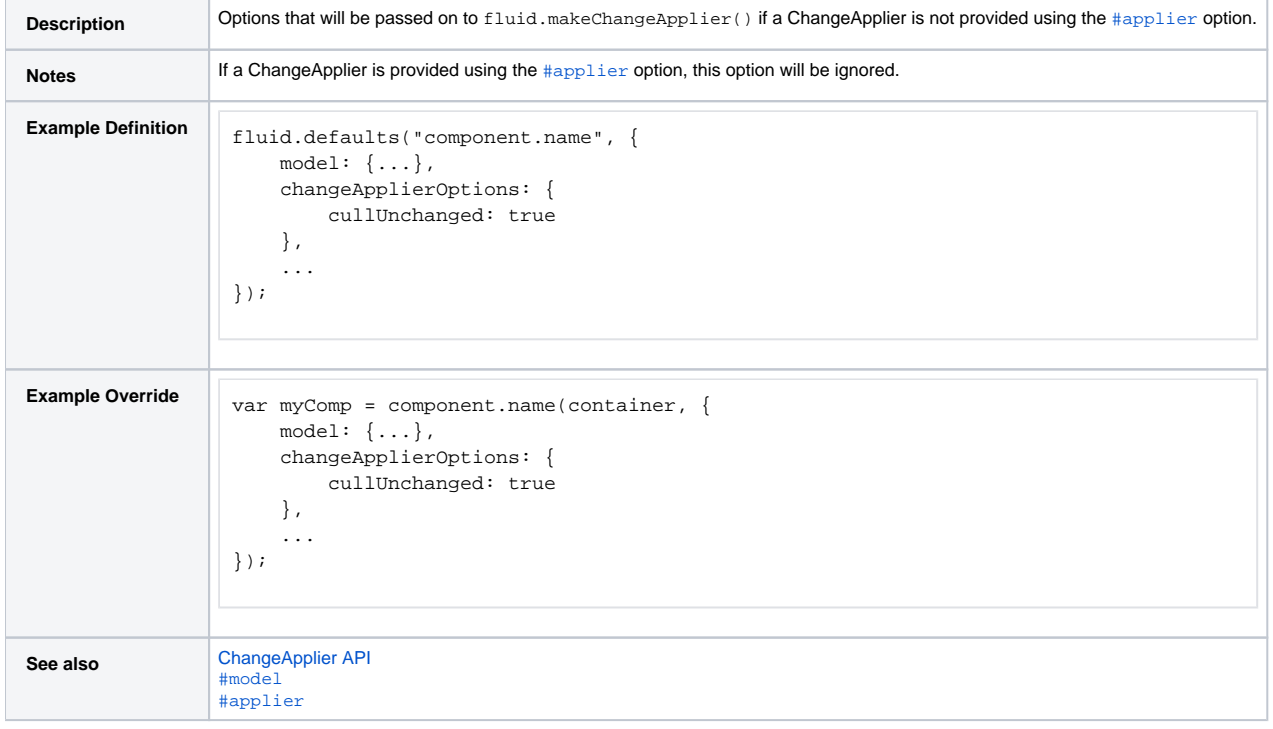

### <span id="page-6-1"></span>**events**

See fluid.eventedComponent above for details

### <span id="page-6-2"></span>**listeners**

See fluid.eventedComponent above for details

### <span id="page-6-3"></span>**selectors**

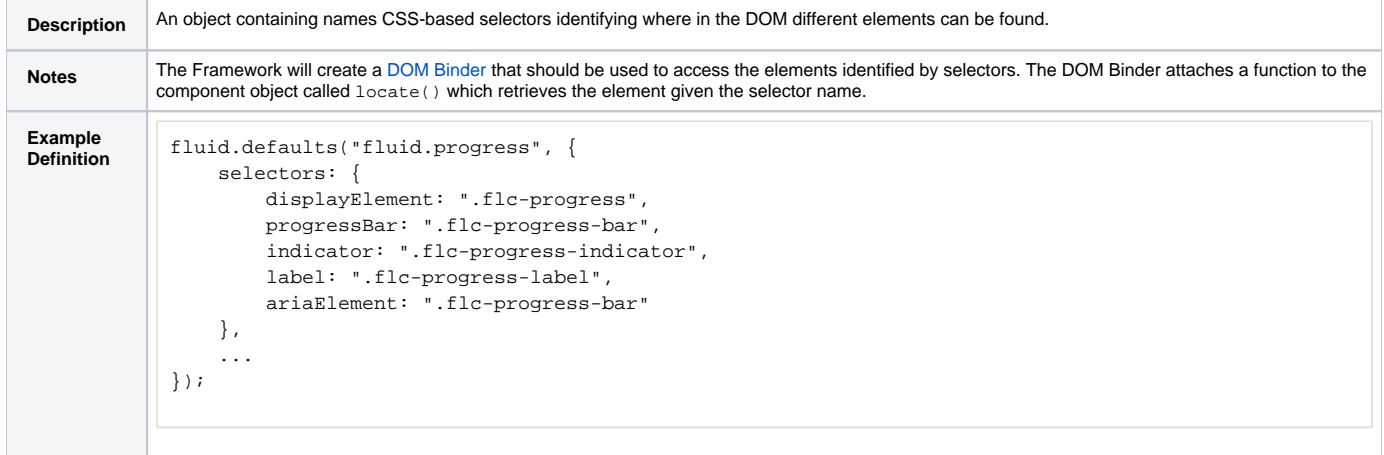

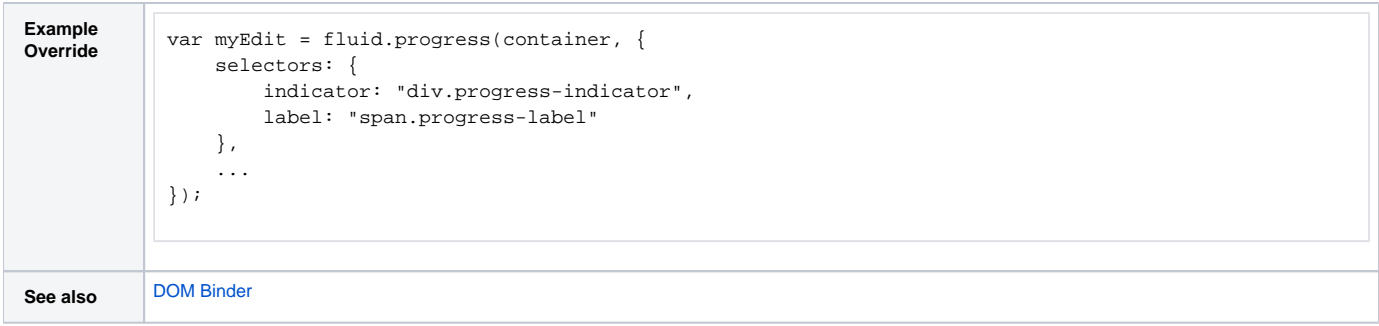

# <span id="page-7-0"></span>Renderer Components

[back to top](#page-0-4) Components defined with a grade of rendererComponent support all of the common options described above, as well as those defined below. Component developers are free to define their own additional options.

#### **See also:** [Component Grades](https://wiki.fluidproject.org/display/docs/Component+Grades)

The following options are supported by renderer components:

[ [model](#page-7-1) ] [ [applier](#page-7-2) ] [ [changeApplierOptions](#page-8-0) ] [ [events](#page-8-1) ] [ [listeners](#page-8-2) ] [ [selectors](#page-8-3) ] [ [selectorsToIgnore](#page-9-0) ] [ [repeatingSelectors](#page-9-1) ] [ [produceTree](#page-10-0) ] [ [protoTree](#page-10-1) ] [ [res](#page-11-0) [ources](#page-11-0) ] [ [strings](#page-12-0) ] [ [rendererFnOptions](#page-12-1) ] [ [rendererOptions](#page-13-0) ] [ [renderOnInit](#page-13-1) ]

#### <span id="page-7-1"></span>**model**

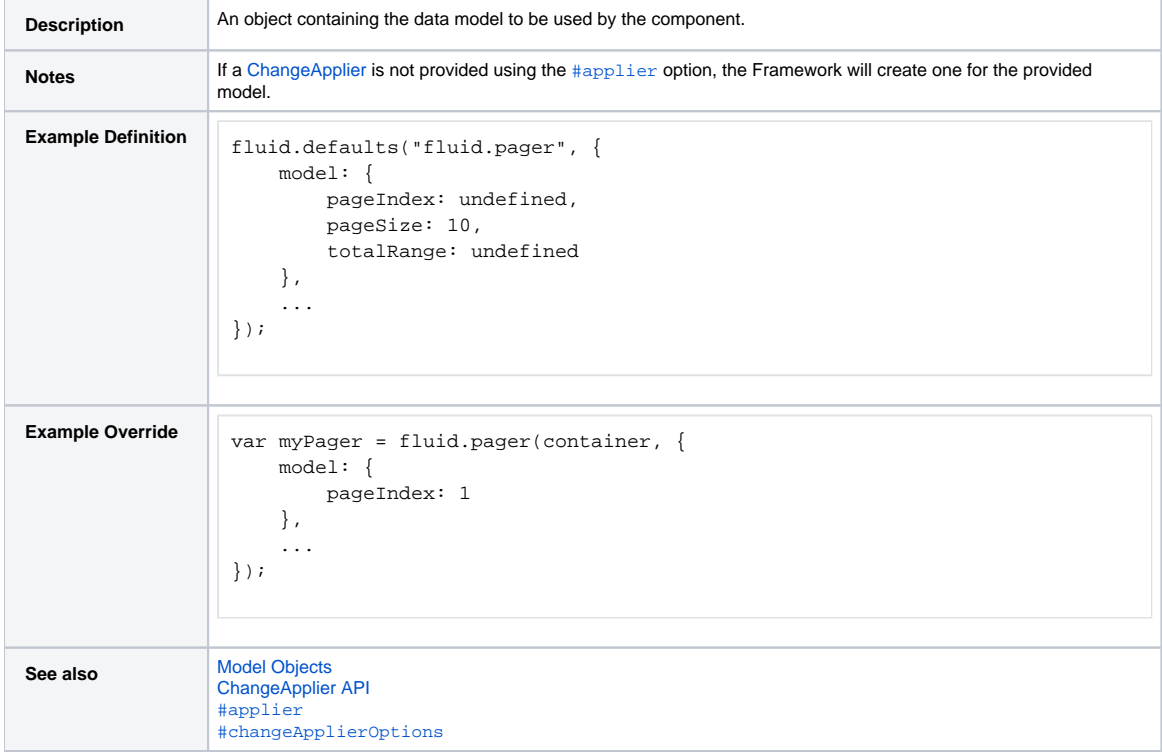

#### <span id="page-7-2"></span>**applier**

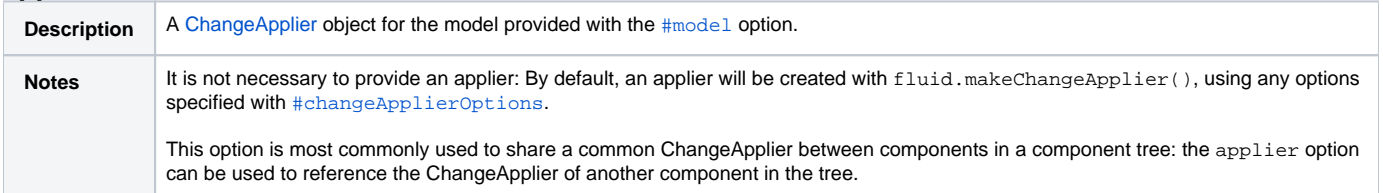

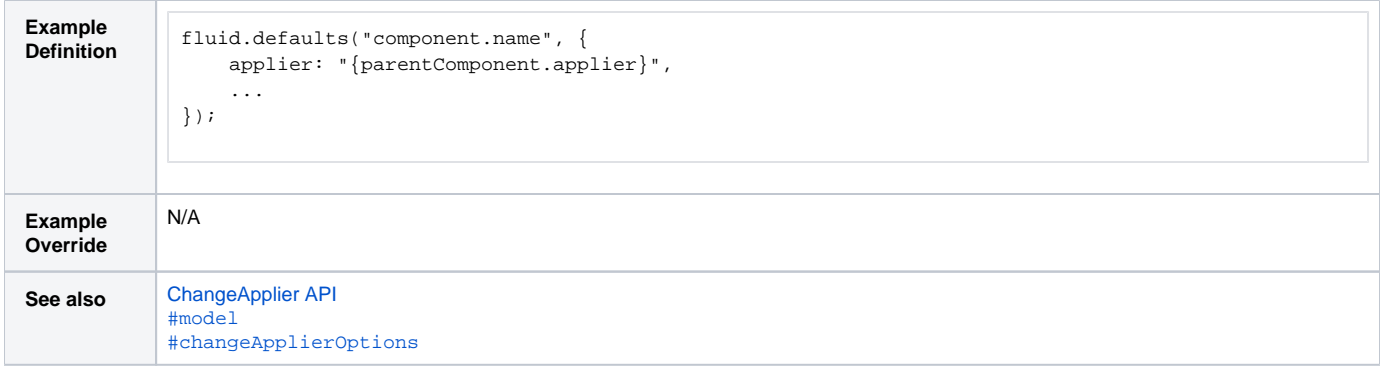

# <span id="page-8-0"></span>**changeApplierOptions**

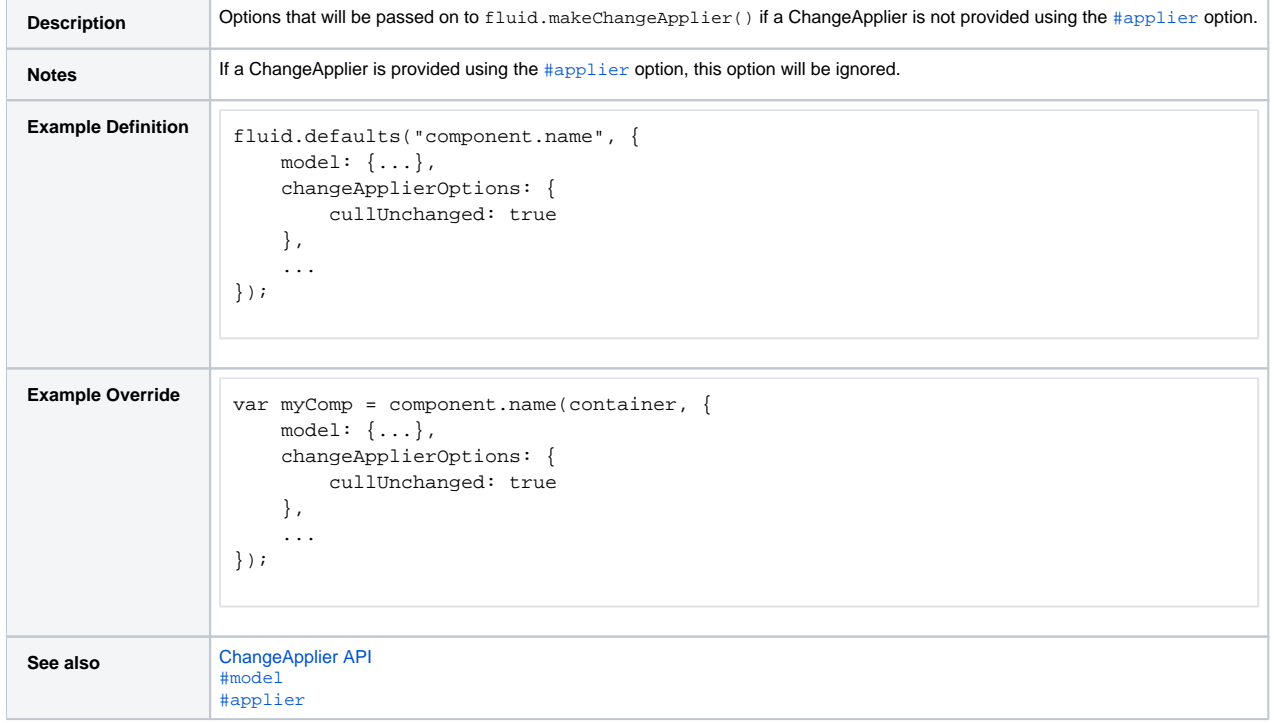

#### <span id="page-8-1"></span>**events**

See fluid.eventedComponent above for details

### <span id="page-8-2"></span>**listeners**

See fluid.eventedComponent above for details

#### <span id="page-8-3"></span>**selectors**

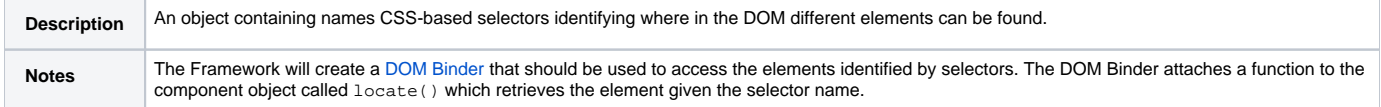

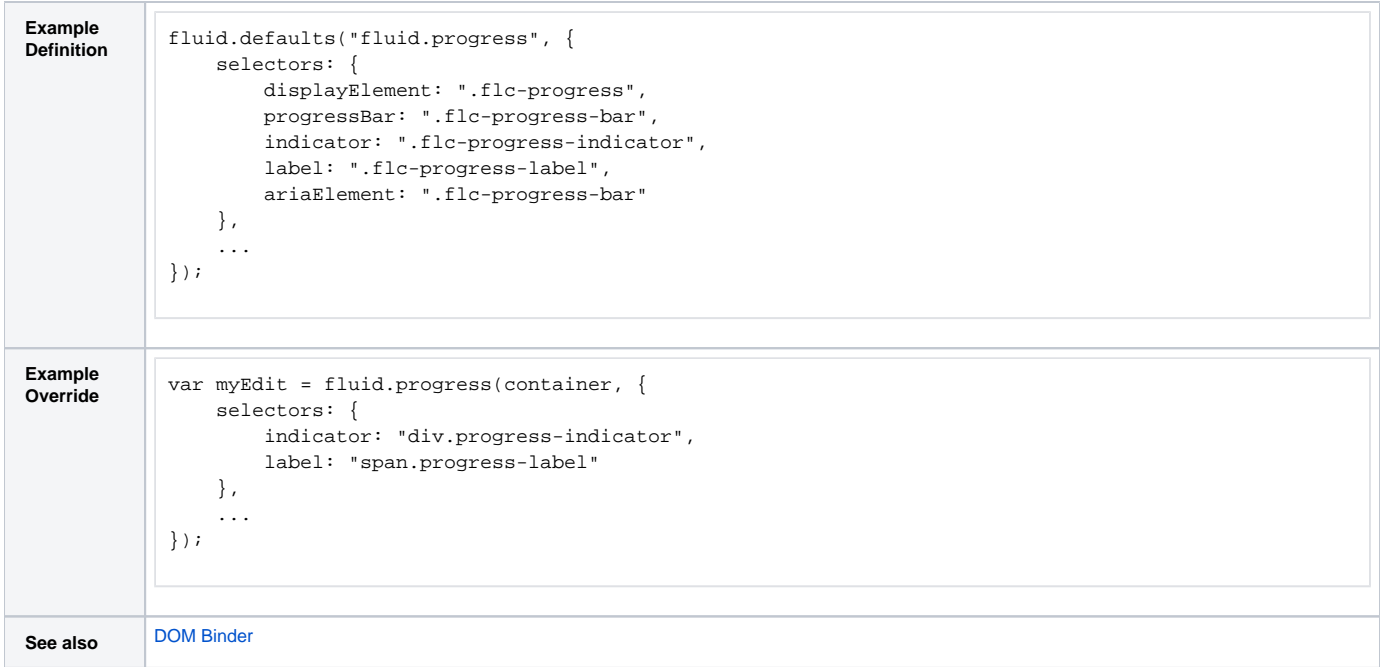

# <span id="page-9-0"></span>**selectorsToIgnore**

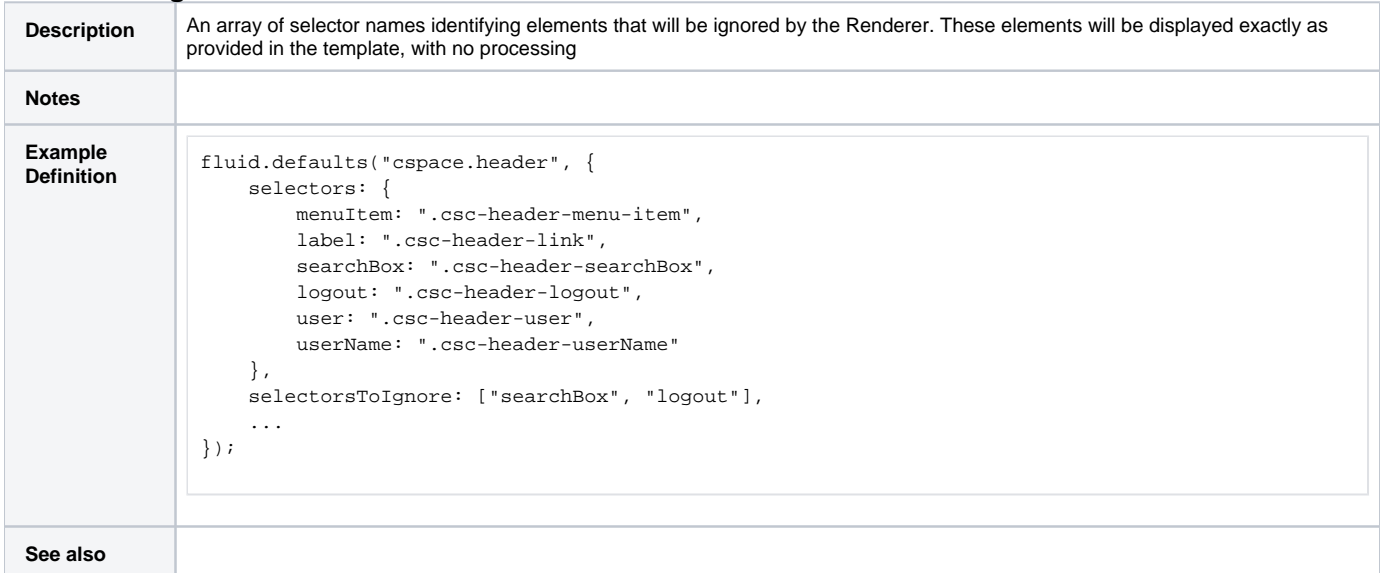

### <span id="page-9-1"></span>**repeatingSelectors**

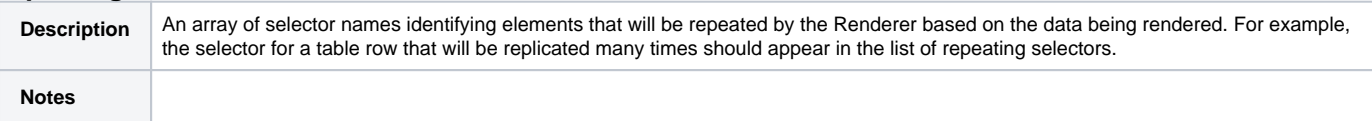

```
Example 
              Definition fluid.defaults("cspace.header", {
                  selectors: {
                      menuItem: ".csc-header-menu-item",
                      label: ".csc-header-link",
                      searchBox: ".csc-header-searchBox",
                       logout: ".csc-header-logout",
                       user: ".csc-header-user",
                      userName: ".csc-header-userName"
                  },
                  repeatingSelectors: ["menuItem"],
                   ...
              });
See also
```
### <span id="page-10-0"></span>**produceTree**

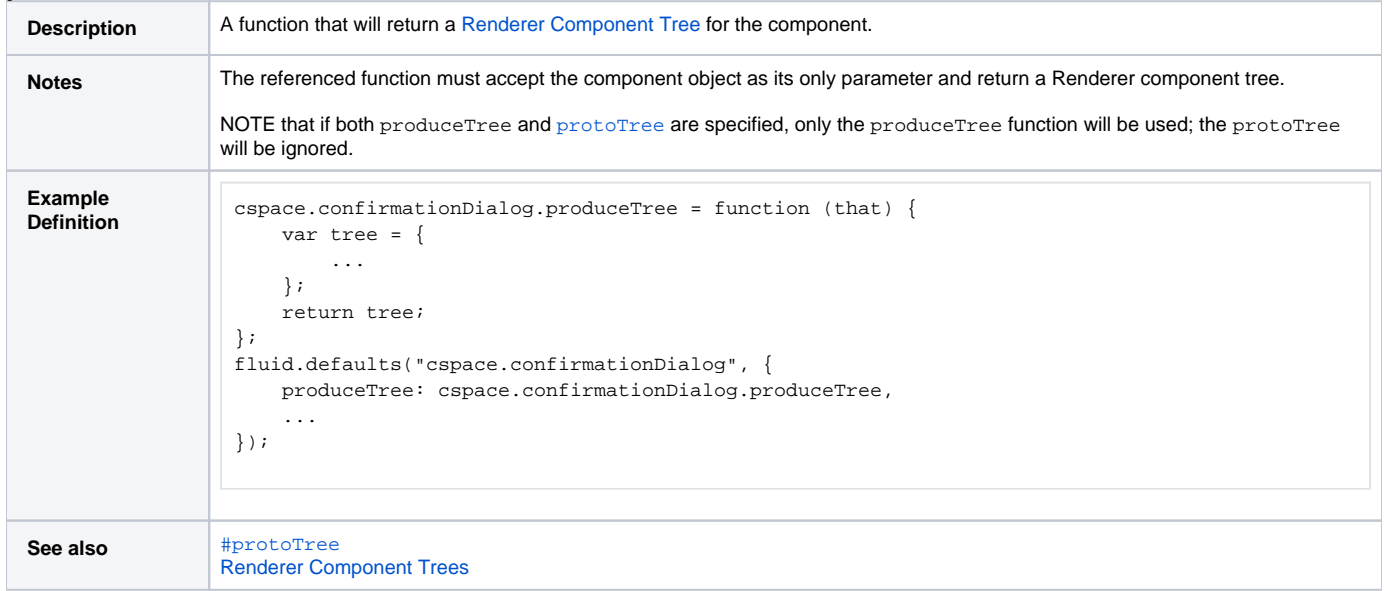

#### <span id="page-10-1"></span>**protoTree**

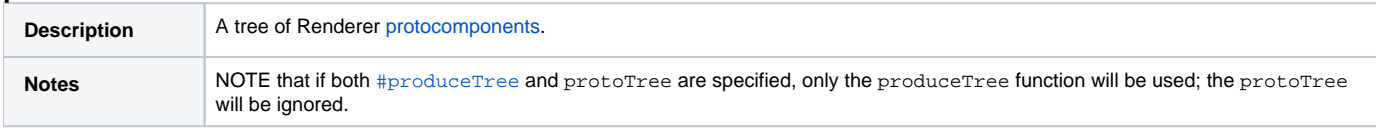

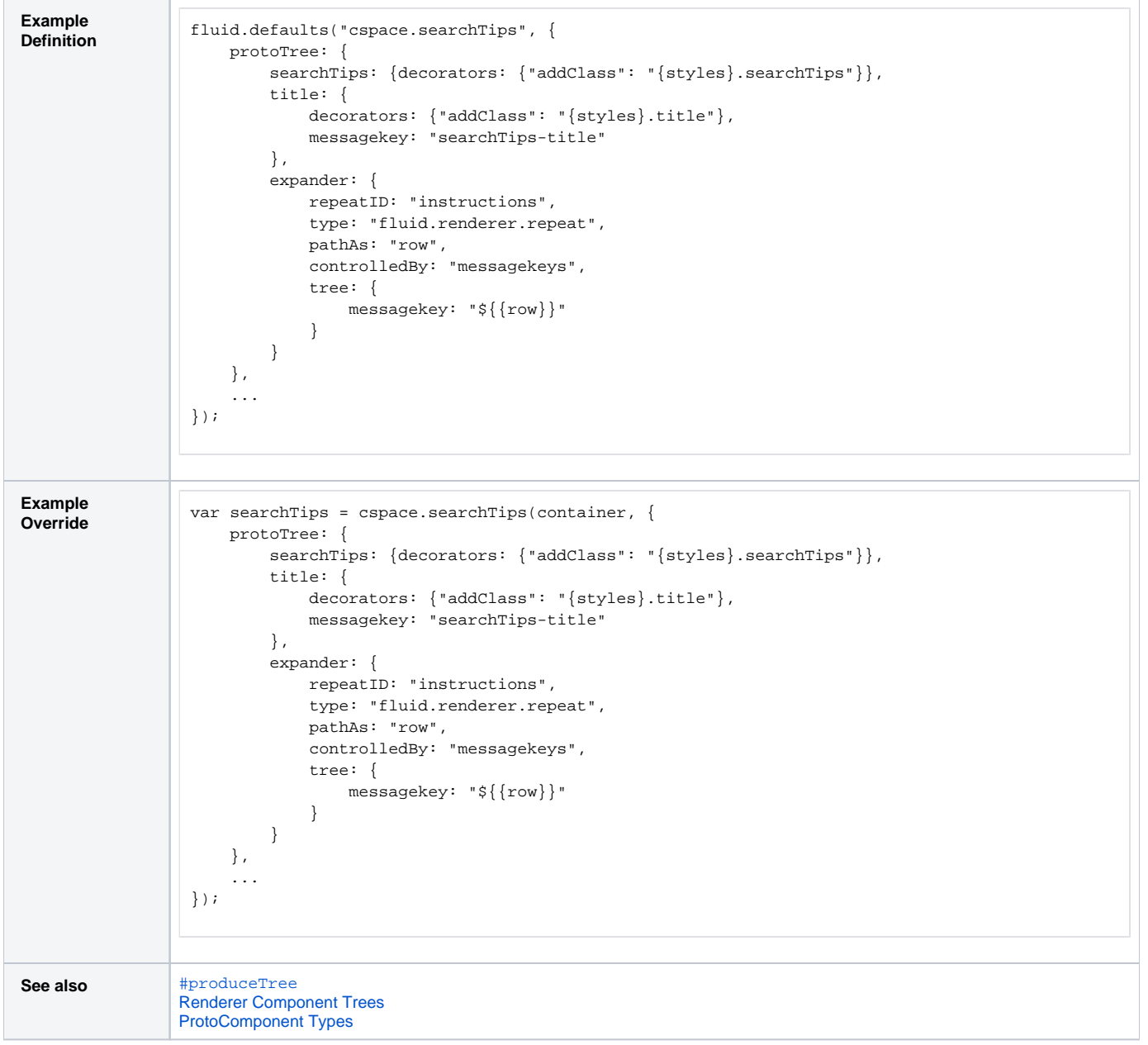

### <span id="page-11-0"></span>**resources**

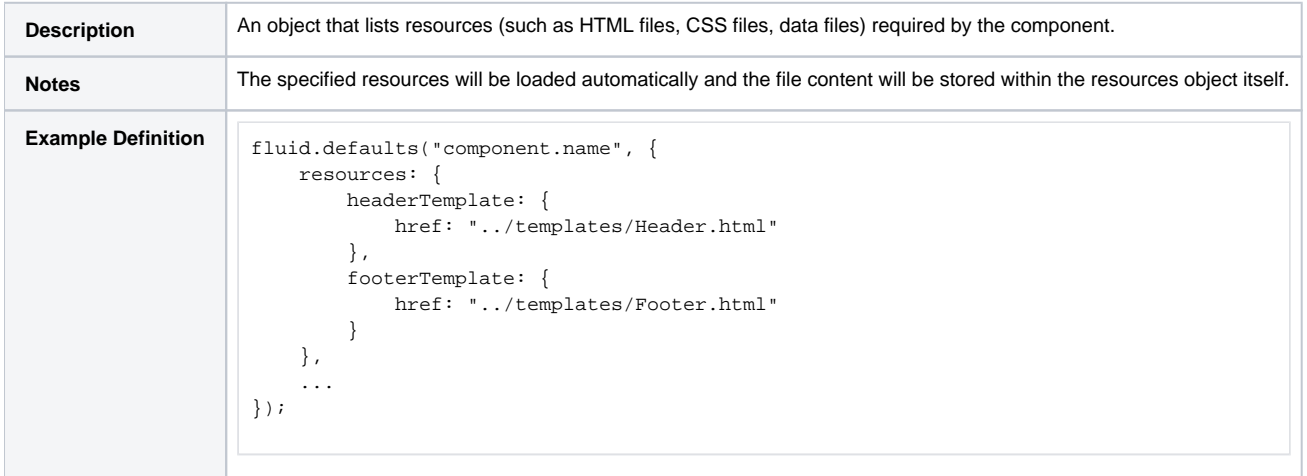

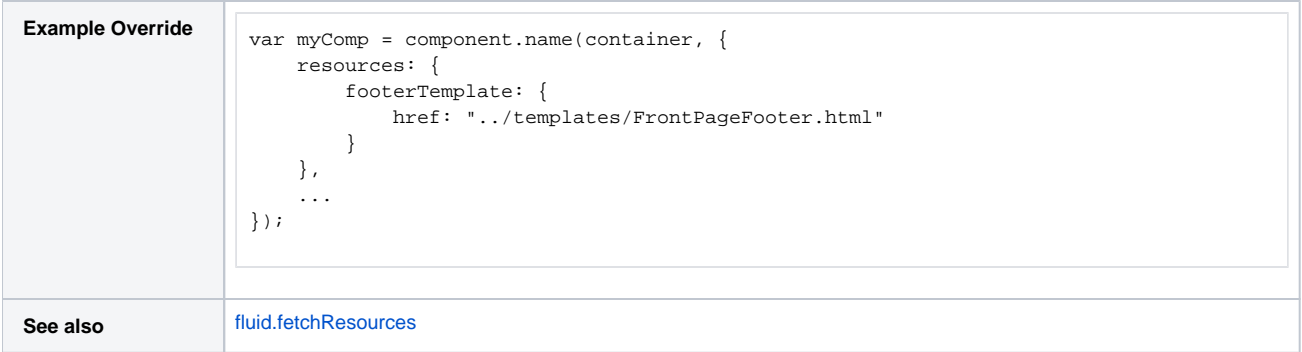

# <span id="page-12-0"></span>**strings**

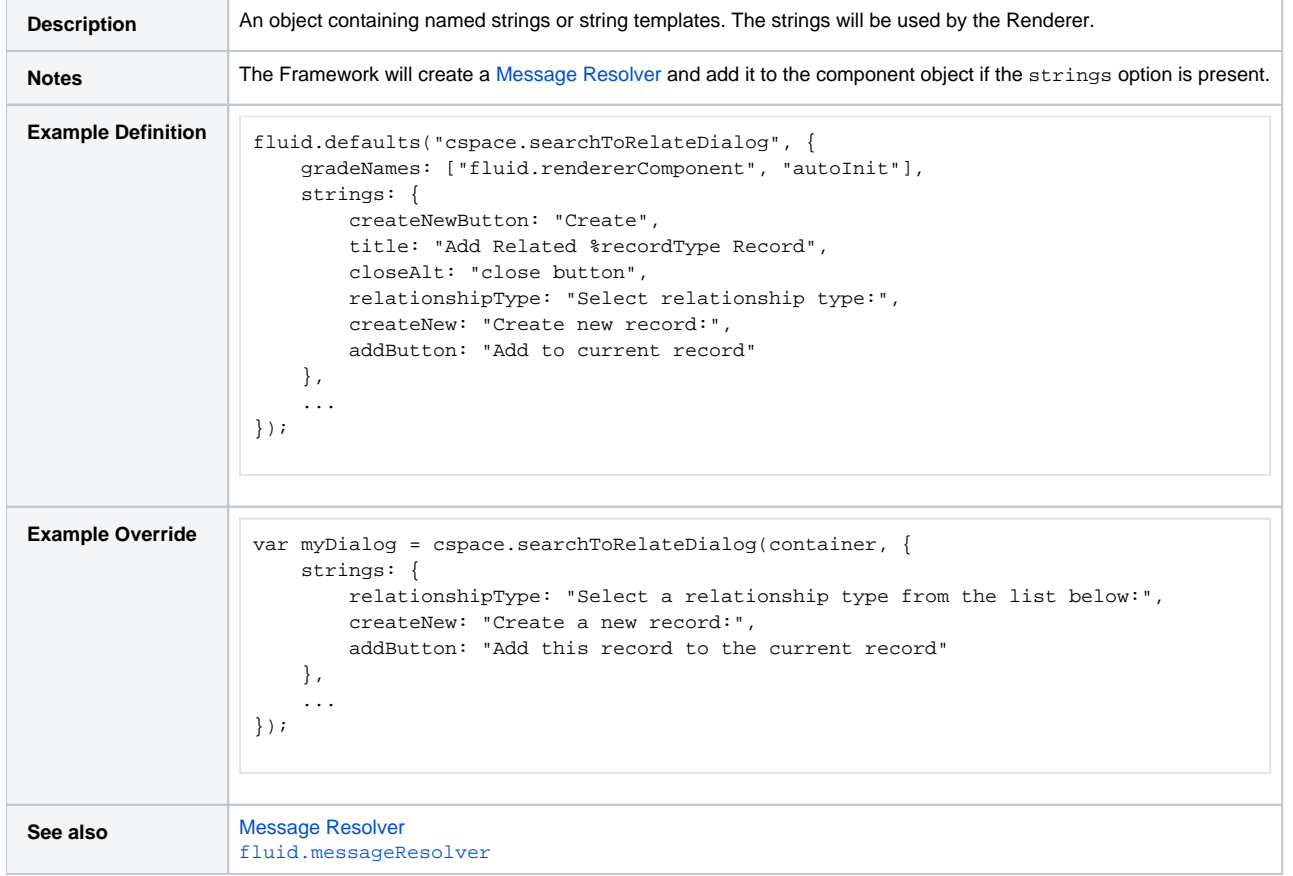

# <span id="page-12-1"></span>**rendererFnOptions**

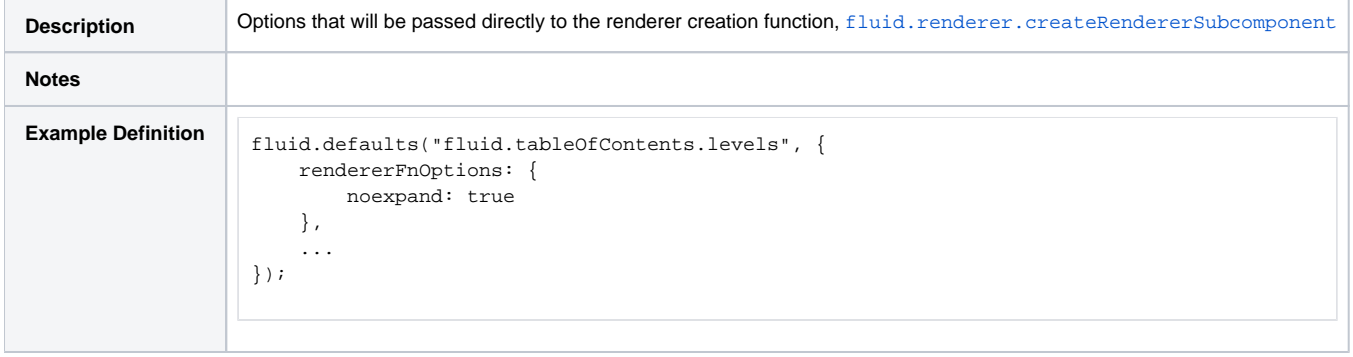

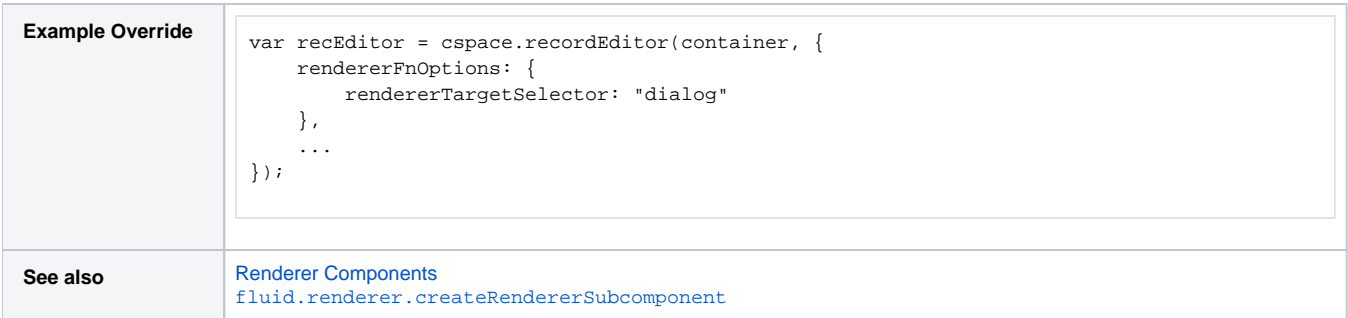

# <span id="page-13-0"></span>**rendererOptions**

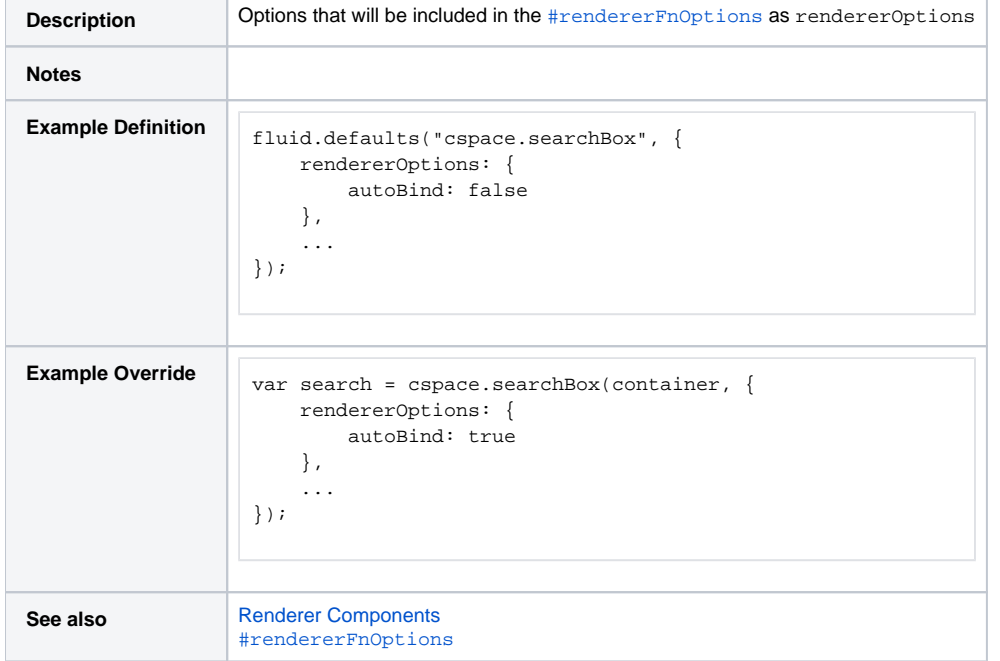

### <span id="page-13-1"></span>**renderOnInit**

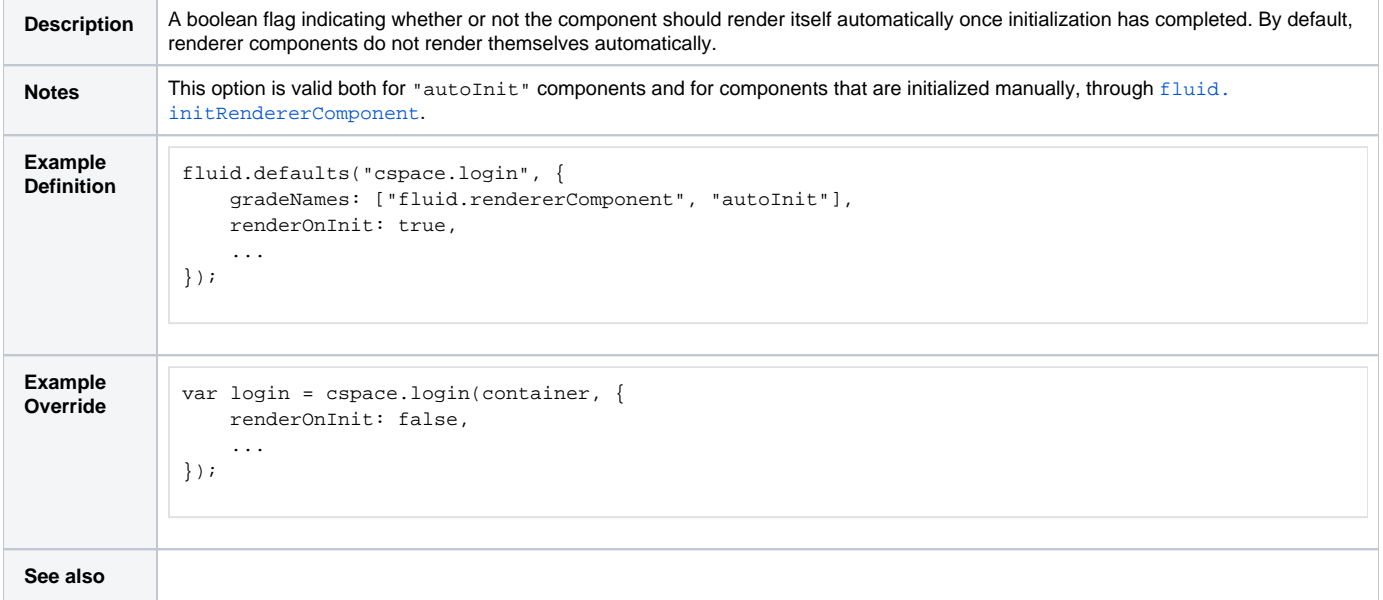